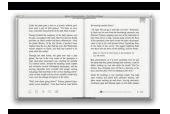

# LEARN WINDOWS POWERSHELL IN A MONTH OF LUNCHES

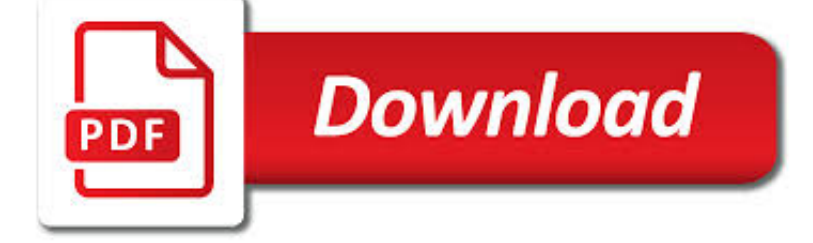

LEARN WINDOWS POWERSHELL IN PDF

**Download** 

LEARN WINDOWS POWERSHELL IN A MONTH OF LUNCHES 3RD EDITION

 $\overline{P}$ **Download** 

MANNING | LEARN WINDOWS POWERSHELL IN A MONTH OF LUNCHES

**Download** 

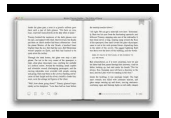

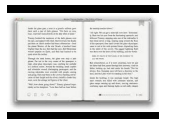

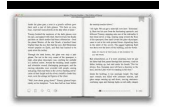

#### **learn windows powershell in pdf**

Summary. Learn Windows PowerShell in a Month of Lunches, Third Edition is an innovative tutorial designed for busy IT professionals. This updated edition covers PowerShell features that run on Windows 7, Windows Server 2008 R2 and later, PowerShell v3 and later, and includes v5 features like PowerShellGet.

## **Learn Windows PowerShell in a Month of Lunches 3rd Edition**

About the book. Learn Windows PowerShell in a Month of Lunches, Third Edition is an innovative tutorial designed for busy IT professionals. Just set aside one hour a day - lunchtime would be perfect - for a month, and you'll be automating Windows tasks faster than you ever thought possible.

## **Manning | Learn Windows PowerShell in a Month of Lunches**

Learn PowerShell Scripting in a Month of Lunches . by Don Jones, Jeffery Hicks. Automate it! With Microsoft's PowerShell language, you can write scripts to control nearly every aspect of Windows.

## **Learn Windows PowerShell 3 in a Month of Lunches, 2nd**

About the book. Learn PowerShell Scripting in a Month of Lunches teaches you how to expand your command-line PowerShell skills into effective scripts and tools. In 27 bite-size lessons, you'll discover instantly useful techniques for writing efficient code, finding and squashing bugs, organizing your scripts into libraries, and much more.

## **Manning | Learn PowerShell Scripting in a Month of Lunches**

## **http://www.gtfo.org/temp/ebooklist/Learn\_Windows\_PowerShell\_in\_a\_Month\_of\_L.pdf**

Welcome to this PowerShell tutorial, here you'll learn to make your own PowerShell scripts, If you're brand new to PowerShell then you are at right place to start learning PowerShell scripting.

## **Windows PowerShell Tutorial for Beginners with examples**

Title: Windows PowerShell Cheat Sheet Author: Gary Lapointe Subject: Cheat Sheet Keywords: PowerShell, SharePoint, Quick Reference, Cheat Sheet Created Date

## **Windows PowerShell Cheat Sheet - Gary Lapointe**

I know I can download and install the aformentioned library (wget for Windows), but my question is this: In Windows PowerShell, is there a native alternative to wget? I need wget simply to retri...

## **Native alternative to wget in Windows PowerShell? - Super User**

eBook Details: Paperback: 312 pages Publisher: WOW! eBook (July 18, 2018) Language: English ISBN-10: 178913949X ISBN-13: 978-1789139495 eBook Description: Hands-On Natural Language Processing with Python: Foster your NLP applications with the help of deep learning, NLTK, and TensorFlow

## **eBook3000**

This course will help students to learn how Windows PowerShell 3.0 can remotely achieve single or multiple Windows-based servers and automate everyday management and administration errands.

## **Automating Administration with Windows PowerShell (MS-10961)**

Target Audiences. This course is intended for IT Professionals who are already experienced in general Windows Server and Windows Client administration, and who want to learn more about using Windows PowerShell for administration.

## **Microsoft 10961 - Automating Administration with Windows**

Have you started to learn PowerShell but don't know what to do next? Want to test your PowerShell skills? Here are 100

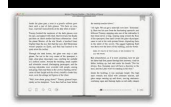

PowerShell challenges to improve your PowerShell proficiency and enhance your PowerShell learning skills. No scripting is required! Created by one of the top PowerShell experts you know and trust.

## **PowerShell Practice Primer by Jeff Hicks [PDF/iPad/Kindle]**

Active Directory Audit Report With Powershell Create a full blown Active Directory HTML/PDF/Excel report with powershell which can be produced with any non-privileged domain user account and without any special powershell modules or administrative consoles.

## **Office Active Directory Audit Report With Powershell**

Anyone know how to convert word files (.doc) to PDF using the command line in Windows? We were using the service of OpenOffice, but in documents that have many tables and images, it ends up ruinin...

## **How to convert Word (doc) to PDF from Windows command line**

Contents v. Business Analytics ..... 80 Windows Azure SQL Reporting 80 Windows Azure Marketplace 80 Learn more 82

#### **Introducing Windows Azure - download.microsoft.com**

Is there any way the PowerShell script located on a USB drive can be started the moment the drive is inserted in PC? It has to copy all PDF files from PC to the USB drive, but that's not the question.

#### **windows - Start PowerShell script when USB drive is**

Hello, We have a Windows 2012 RDS environment. We installed Acrobat Reader DC and also MS Office to the RDS servers. If we want the applications on the RDS server to be able to print to PDF, what...

#### **Print to PDF on Windows 2012 RDS servers. - Experts Exchange**

Learn the patterns, practices, and details of PowerShell Scripting and Toolmaking from the industry's two most recognized experts on the subject. Microsoft MVP Award recipients Don Jones and Jeffery Hicks bring you an all-new, "Agile-published" book on PowerShell Scripting and "Toolmaking." Written ...

## **The PowerShell Scripting and Toolmaking Book - Leanpub**

Has anyone found a permanent fix for the Win10 Edge browser PDF/HTML hijack? I have this issue on my pre-deployment test machines. Every time I set the PDF to open in Adobe Reader, eventually the Edge Browser will take it back.

## **Permanent fix for Win10 Edge Browser PDF/HTML hijacking**

In Windows NT operating systems, a Windows service is a computer program that operates in the background. It is similar in concept to a Unix daemon. A Windows service must conform to the interface rules and protocols of the Service Control Manager, the component responsible for managing Windows services.It is the Services and Controller app, services.exe, that launches all the services and ...

#### **Windows service - Wikipedia**

PowerShell combines the speed of the command line with the flexibility of a scripting language, making it a valuable Windows administration tool.

#### **10 PowerShell commands every Windows admin should know**

Jaap Brasser (forum user name: Jaap Brasser) Jaap is a Senior System Engineer in the Financial Services industry. He focuses on Microsoft and related technologies and has a passion for PowerShell.

## **Technet forums - Scripting**

Are you looking for a way to automate your Hewlett Packard Enterprise server configuration tasks using Windows PowerShell? HPE Scripting Tools for Windows PowerShell is a powerful set of utilities that can be used to perform various configuration tasks on HPE Servers.Windows PowerShell is Microsoft's task automation framework, consisting of a commandline shell and associated scripting ...

## **Scripting Tools for Windows PowerShell OID5440657 | HPE**

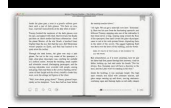

What is Windows Server Software-Defined Datacenter? Software-Defined Datacenter (SDDC) is a common industry term that generally refers to a datacenter where all of the infrastructure is virtualized. Virtualization is the key, and it simply means that the hardware and software in the datacenter ...

### **Windows Server Software-Defined Datacenter | Microsoft Docs**

When it comes to running commands on Windows, PowerShell has become somewhat of an ace in the hole. For years enthusiasts were limited to the confines of the Windows command line but in 2006, PowerShell emerged as a powerful alternative.

## **PowerShell Cheatsheet - Essential Commands You Can't Live**

Practical Windows Forensics Leverage the power of digital forensics for Windows systems

#### **Practical Windows Forensics - pdf - Free IT eBooks Download**

Learn how to use PowerShell to list active mailboxes in Exchange Server. See how to verify activity on a shared or user's mailbox and how to filter results.

#### **List of active mailboxes (PowerShell) - CodeTwo**

ebook3000.com is the best free ebooks download library. It's the open directory for free ebooks and download links, and the best place to read ebooks and search free download ebooks.

#### **Software related / Windows Software - Free eBooks Download**

Learn to interact with Azure services through code. Migration Azure migration center Simplify and accelerate your migration to the cloud with guidance, tools, and resources Azure Migrate Easily discover, assess, right-size, and migrate your onpremises VMs to Azure; Azure Site Recovery Keep your business running with built-in disaster recovery service

#### **Azure Code Samples | Microsoft Azure**

This article relies too much on references to primary sources. Please improve this by adding secondary or tertiary sources. (June 2013) (Learn how and when to remove this template message)

#### **PowerCLI - Wikipedia**

One of many features of the PowerShell command line tool is its ability to connect with and manage the Exchange Server remotely. The procedure described below applies to the classic on-prem Exchange server and to the Office 365/Exchange Online version.

#### **How to start remote PowerShell session to Exchange or**

Sigkill, I can do this directly on Windows Sever 2012 R2, however I think I can kill open files with : Administrative Tools > Computer Management > Shared Folders > Open Files (as stated above) but that is not a valid option, since I cannot do this 24/7, and I don't want to give users the admin pass.

#### **[SOLVED] Cannot delete .PDF files from a shared folder**

Your PowerShell Experts and More … SAPIEN Technologies is out to make Windows administrative tasks – whether you're scripting, working with databases, working with XML, or related technologies – simpler.

## **IT Pro Camp – Free One Day IT Training Event**

PowerShell is exciting and has really taken off as the replacement for Vbscript. I hope to blog more about the awesome features of PowerShell in the future, but I will start off with a simple bypass of Execution Policies so that you can use your scripts.

#### **Learn PowerShell - Blogger**

PDF: Create a Custom ISO for Windows 10: Part 1 of 6. This is just the beginning of your Windows 10 journey. Download the full "Windows 10: Expert Blog Content" guide to plan out the rest of your strategy with advice from the experts who have gone before you.

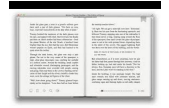

calmdev.com

# **What is Windows 7? - Definition from WhatIs.com**

Microsoft Learn. Unlock your cloud skills for free with Microsoft Learn's hands-on learning coding environments and step-bystep tutorials. Go to Microsoft Learn

## **Microsoft Self-paced Labs**

Learn software, creative, and business skills to achieve your personal and professional goals. Join today to get access to thousands of courses.

## **Lynda: Online Courses, Classes, Training, Tutorials**

Other answers are great, I just want to add... a different approach usable in PowerShell: Install GNUWin32 utils and use grep to view the lines / redirect the output ...

## **Loop through files in a directory using PowerShell - Stack**

SharePoint Online : A Complete Ultimate Guide to learn SharePoint Online – FREE PDF Download

## **SharePoint Online : A Complete Ultimate Guide to learn**

64-bit Python  $\ll$  = 3.4)¶ For 64-bit Python versions up to 3.4, you either need the full Visual Studio or the free Windows SDKs that can be downloaded from the links below.